## **ФЕДЕРАЛЬНОЕ АГЕНТСТВО СВЯЗИ**

**САНКТ-ПЕТЕРБУРГСКИЙ ГОСУДАРСТВЕННЫЙУНИВЕРСИТЕТТЕЛЕКОММУНИКАЦИЙ им. проф. М.А. БОНЧ-БРУЕВИЧА**

**ФАКУЛЬТЕТВЕЧЕРНЕГОИЗАОЧНОГООБУЧЕНИЯ**

# **МЕТРОЛОГИЯ, СТАНДАРТИЗАЦИЯ И СЕРТИФИКАЦИЯ**

**Методические указания к лабораторным работам 210404, 210405, 210406, 210209**

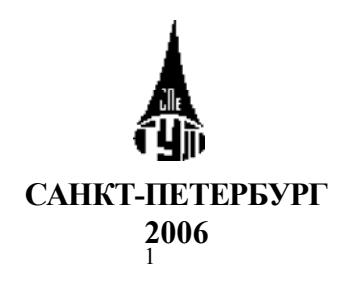

**ББК Ж10я73 УДК 006.91(076.5) М54**

*Антипин Б.М., Ленцман В.Л., Никитина С.В., Седых Н.Б., Таланова В.Д., Харченко И.П.* Метрология, стандартизация и сертификация: методические указания к лабораторным работам (спец. 210404, 210405, 210406, 210409) /СПбГУТ. СПб, 2006.

Рекомендовано к печати редакционно-издательским советом университета.

Издание обеспечивает лабораторный практикум по метрологическим дисциплинам.

Приведены определения понятий, используемых в лабораторных работах, схемы измерений, развернутые пояснения к проведению работ и необходимая литература.

Ответственный редактор к.т.н., доц. *В.Л. Ленцман* Рецензент к.т.н., доц. *Е.М. Виноградов* (СПбГУТ)

> © Б.М. Антипин, В.Л. Ленцман, С.В. Никитина, Н.Б. Седых, В.Д. Таланова, И.П. Харченко, 2006 © Санкт-Петербургский государственный университет телекоммуникаций им. проф. М.А.Бонч-Бруевича, 2006

# **ПРАВИЛА РАБОТЫ В ЛАБОРАТОРИИ**

1. В начале занятий староста группы распределяет студентов на 7 бригад и представляет список преподавателям, ведущим лабораторный практикум.

2. Перед началом первого занятия студенты обязаны изучить правила техники безопасности для данной лаборатории и расписаться в соответствующем журнале.

3. Для занятий в лаборатории необходимо иметь три книги (**покрайней мере, одинкомплектна бригаду**):

\* настоящие методические указания к лабораторным работам;

\* методические указания по работе с радиоизмерительными приборами / ЛЭИС. Л., 1986. Ч. 1;

\* методические указания по работе с радиоизмерительными приборами / ЛЭИС. СПб, 1996. Ч. 2;

4. Для ведения протоколов и оформления отчетов по лабораторным работам на **каждую студенческую группу** будет выдан комплект бланков для последующего их копирования каждым студентом своими средствами.

5. Накануне дня выполнения лабораторной работы каждый студент должен:

° ознакомиться с целью и содержанием работы;

° заполнить бланк протокола с необходимыми таблицами в соответствии с требованиями, изложенными в описании каждой работы;

° выполнить домашнее задание;

° подготовиться к ответам на вопросы, перечень которых приведен в начале описания каждой работы.

**Выполненное домашнее задание иуспешные ответына вопросыявляются необходимым условием допуска студента кработе.**

6. Выполнять лабораторную работу нужно в порядке, изложенном в данных методических указаниях. Расчеты и полученные экспериментальные результаты по каждому пункту каждый студент фиксирует в собственном бланке протокола и предъявляет преподавателю для проверки.

**Выполнение работы удостоверяется в протоколе каждого студента подписьюпреподавателя идатой.**

7. Для разрешения возникающих в процессе выполнения работы проблем следует обращаться к преподавателю или дежурному инженеру.

8. По результатам выполнения всех пунктов работы**нужнополностью оформить отчет и защитить его.** Защита удостоверяется подписью преподавателя, ведущего лабораторный практикум, и является необходимым условием допуска студента к экзамену по дисциплине. Преподаватель, принимаю-

щий экзамен, может задать по представленному лабораторному отчету вопрос, имеющий отношение к теме экзаменационного билета.

9. Перед уходом из лаборатории студент должен привести рабочее место в порядок: выключить приборы, убрать соединительные провода, задвинуть стулья.

# 1. ЭКСПЕРИМЕНТАЛЬНОЕ ИССЛЕДОВАНИЕ ПОГРЕШНОСТЕЙ АНАЛОГОВОГО ИЗМЕРИТЕЛЬНОГО ПРИБОРА (упрощенная методика поверки средств измерений)

#### Цельработы

Изучить методику определения основной погрешности измерительных приборов на примере аналогового вольтметра постоянного тока.

Получить навыки проведения многократных измерений и обработки полученных данных.

# Используемые приборы

Комбинированный прибор (тестер) типа Ц4360 или Ц4317 (исследуемый вольтметр).

Вольтметр универсальный цифровой типа В7-27А/1 или В7-16А (эталонный вольтметр).

Источник регулируемого постоянного напряжения от 0 до 5В.

#### Лабораторное задание

1. Оценить систематическую и случайную составляющие основной погрешности и суммарную погрешность аналогового вольтметра.

2. Сравнить суммарную погрешность, полученную экспериментально, с нормируемым значением основной погрешности вольтметра ланного типа

## Подготовка к работе (домашнее задание)

1. Изучить теоретический материал [1, 2] и конспект лекций.

2. Изучить описание данной работы и заготовить в рабочей тетради формы таблиц в соответствии с требованиями к содержанию отчета, приведенному в конце данного описания.

3. Подготовить ответы на вопросы, которые могут быть заданы при допуске к работе и ее защите.

3.1. Дать определения:

- абсолютной, относительной и приведенной погрешностей,

- систематической и случайной составляющих погрешности,

- доверительной вероятности и доверительного интервала случайной погрешности,

- основной и дополнительной погрешностей,

- аддитивной и мультипликативной погрешностей.

3.2. Как оценить систематическую составляющую погрешности прибора?

3.3. Как оценить доверительный интервал случайной погрешности однократного измерения при заданной доверительной вероятности и нормальном законе распределения?

3.4. В каких случаях при определении доверительного интервала для случайной погрешности с нормальным законом распределения следует использовать распределение Стьюдента?

3.5. Как правильно представить результат измерения?

3.6. Перечислить основные нормируемые метрологические характеристики средств измерений.

3.7. Каким образом нормируют погрешности средств измерений?

3.8. Что такое класс точности средств измерений? Какие существуют способы залания класса точности?

3.9. Каким образом можно оценить абсолютную погрешность результата измерений, если известен класс точности используемого прибора?

Используя техническое описание исследуемых приборов [3], заполнить табл. 1.1.

Таблина 1.1

Основные метрологические характеристики используемых вольтметров (при измерении постоянного напряжения)

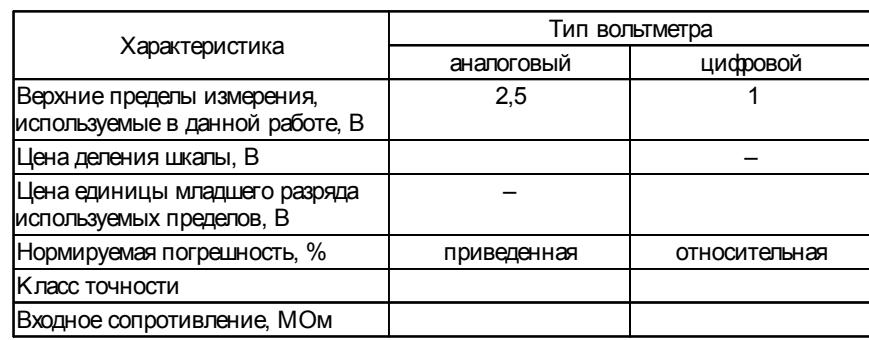

#### Порядок выполнения работы и методические указания

#### 1. Расчет областей значений основной погрешности вольтметров

1.1. Построить области допускаемых основных абсолютных погрешностей аналогового и цифрового вольтметров (табл. 1.1) в диапазоне от 0 до 2,5 В. Пример построения показан на рис. 1.1. Предел измерения исследуемого вольтметра выбрать равным 2,5 В, тогда пределы измерения эталонного вольтметра следует выбрать равными 1 или 10 В.

Указание. Для простых электроизмерительных приборов основную погрешность обычно нормируют в форме пределов допускаемой приведенной погрешности - числом  $\gamma$ , %. Число  $\gamma$ , записанное без указания %, определяет класс точности большинства аналоговых приборов (для некоторых приборов класс точности может задаваться и другими способами).

Область значений допускаемой основной абсолютной погрешности аналогового вольтметра класса точности у определяется простой одночленной формулой:

$$
\Delta = \frac{\pm \gamma}{100} U_{\kappa} = \pm a,\tag{1.1}
$$

где  $U_{\kappa}$  – значение установленного диапазона (предела) измерения.

Эта погрешность не зависит от значения измеряемого напряжения и имеет чисто аддитивный характер.

Основную погрешность более сложных и точных цифровых приборов нормируют и указывают в документации в форме пределов допускаемой относительной погрешности с использованием двучленной формулы в %, либо в относительных единицах. Например, при нормировании погрешностей электронно-счетных частотомеров проценты использовать не принято.

Для электронных цифровых вольтметров (ЦВ) российского производства относительная погрешность

$$
\delta = \pm \left[ c + d \left( \frac{U_K}{U} - 1 \right) \right],\tag{1.2}
$$

где  $U$  – измеренное значение напряжения, с и  $d$  – коэффициенты, %, значения которых могут зависеть от устанавливаемых пределов измерения и режимов работы прибора.

Примечание. Значения этих коэффициентов, записанные через косую черту  $(c/d)$ , определяют класс точности цифрового вольтметра. Поскольку фирмы-изготовители цифровых вольтметров сейчас используют и другие формулы для нормирования погрешностей, понятие класса точности для этих приборов практически выходит из употребления.

Формулу (1.2) приводят в технической документации и используют в практических расчетах погрешностей. Расчеты проводят приближенно: например, если результат измерения находится приблизительно на середине шкалы, то итоговая относительная погрешность  $\delta = \pm (c + d)\%$ , Следовательно, абсолютная погрешность результата измерения равна  $\pm$ 8U / 100.

Область допускаемой основной абсолютной погрешности такого вольтметра:

$$
\Delta = \pm \left( \frac{dU_{\kappa}}{100} + \frac{c - d}{100} U \right), \ U = [0, U_{\kappa}]. \tag{1.3}
$$

 $\overline{7}$ 

Формула (1.3) показывает, что абсолютная погрешность цифрового вольтметра растет с увеличением измеряемого напряжения, т. е. имеет кроме аддитивной еще и мультипликативную составляющую (рис. 1, область б).

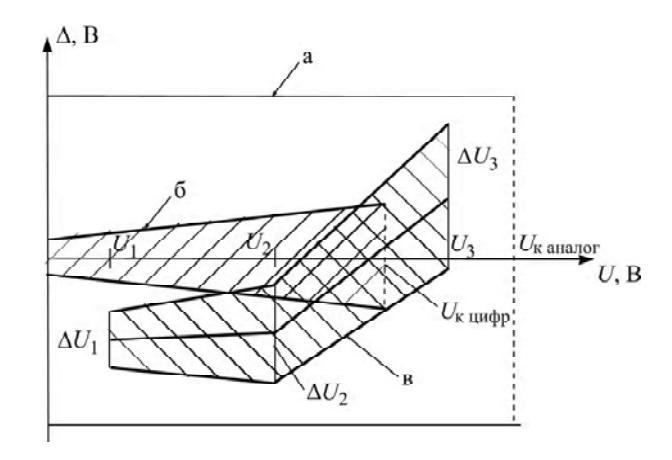

Рис. 1.1. Области значений абсолютной погрешности: а, б - пределы допускаемых значений для аналогового и цифрового приборов соответственно, в - полученная экспериментально для аналогового прибора по п. 3

Специфической особенностью используемого в данной работе цифрового вольтметра В7-27 является возможность измерения напряжения до 1,999 В при установке предела  $U_r = 1$  В и напряжения до 19,9 В при установке предела  $U_r = 10$  В. Изготовитель гарантирует, что при измерении напряжений  $U > U_{\nu}$  относительная погрешность будет находиться в соответствии с (1.2) в пределах  $\pm c$  (%). Следует помнить об этом и не выбирать без необходимости больший предел, чем это необходимо по условиям эксперимента.

1.2. Сравнить значения абсолютных погрешностей аналогового и цифрового вольтметров в диапазоне от 0 до 2.5 В, сделать вывод о возможности использования цифрового вольтметра в качестве эталонного на пределах 1 и 10 В.

## 2. Оценка систематической и случайной составляющих основной погрешности исследуемого вольтметра

Исследование провести в трех точках диапазона измерения 2,5 В, установленного на исследуемом вольтметре:  $U_1 = (0, 3 - 0, 7)$  B – в начале,  $U_2 = (0.8 - 1.5) B - B$  середине и  $U_3 = (1.5 - 1.9) B - B$  конце шкалы.

2.1. Ознакомиться с кратким описанием и органами управления вольтметров и источника постоянного напряжения. Включить питание источника постоянного напряжения и цифрового вольтметра. Проверить установку нуля аналогового и цифрового вольтметров.

2.2. Собрать схему измерения согласно рис. 1.2.

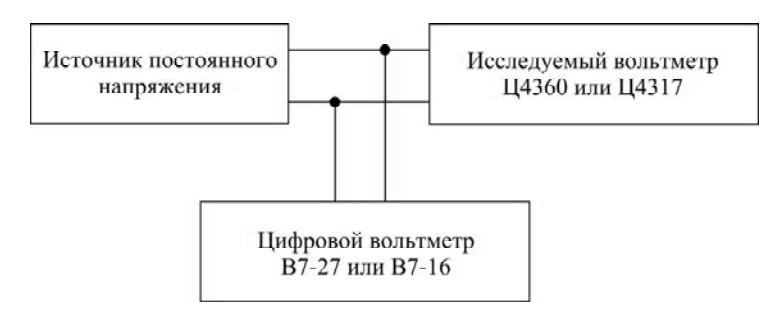

Рис. 1.2. Схема исследования погрешностей вольтметра

2.3. Установить требуемые пределы измерения  $U_{\kappa}$  на обоих вольтметрах. 2.4. Выбрать отметку на шкале исследуемого вольтметра, соответствующую выбранному значению напряжения  $U_1$ . Регулируя напряжение источника, установить показание, равное  $U_1$ , измерить действительное значение напряжения источника по показаниям эталонного вольтметра  $U_{1i}$  и записать в табл. 1.2 (столбец 2). Всего выполнить и измерений действительных значений напряжения  $U_1$ ,  $i = 1, ..., n$  ( $8 \ge n \ge 16$ ), каждый раз заново устанавливая показания исследуемого вольтметра на выбранную отметку шкалы.

2.5. Повторить измерения п. 2.4 для выбранных значений  $U_2$  и  $U_3$ . Измеренные действительные значения  $U_{2i}$  и  $U_{3i}$ ,  $i = 1,..., n$  записать в 6 и 10-й столбцы табл. 1.2 соответственно.

2.6. Вычислить для каждого значения напряжения  $U_1, U_2, U_3$  следуюшие величины.

2.6.1. Абсолютную погрешность каждого однократного измерения

 $\Delta_{mi} = U_m - U_{mi}, m = 1, 2, 3; i = 1, ..., n.$  (1.4)<br>и записать их значения в 3, 7 и 11-й столбцы, внизу каждого столбца поместить

алгебраическую сумму  $\sum_{i=1}^{n} \Delta_{mi}$ .

2.6.2. Оценку систематической составляющей погрешности  $\widetilde{\Delta}_{cm}$ , вычислив ее значение как среднее значение погрешности:

 $\mathbf{Q}$ 

$$
\widetilde{\Delta}_{cm} = \overline{\Delta}_m = \frac{1}{n} \sum_{i=1}^n \Delta_{mi}.
$$
 (1.5)

2.6.3. Случайные составляющие погрешности каждого измерения

$$
\overset{\text{o}}{\Delta}_{mi} = \overset{\text{o}}{\Delta}_{mi} - \overset{\text{o}}{\Delta}_{cm} \tag{1.6}
$$

и записать их значения в 4, 8 и 12-й столбцы.

2.6.4. Оценки среднего квадратического отклонения случайной составляющей погрешности (среднюю квадратическую погрешность) однократного измерения для трех выбранных точек шкалы исследуемого вольтметра:

$$
\widetilde{\sigma}_m = \left[ \frac{1}{n-1} \sum_{i=1}^{n} \Delta_{mi} \right]^{1/2}, \quad m = 1, 2, 3. \tag{1.7}
$$

Для этого найти квадраты случайных составляющих  $\Delta_{mi}$ ,  $m = 1, 2, 3$ ,  $i = 1, ..., n$  и полученные числа записать в 5, 9 и 13-й столбцы, а внизу каждого из них поместить суммы этих квадратск $\alpha_{mi}$ ,  $m = 1, 2, 3$ . Найденные значения  $\bar{i=1}$ оценок  $\tilde{\sigma}_1$ ,  $\tilde{\sigma}_2$ , и  $\tilde{\sigma}_3$  также поместить в табл. 1.2.

Таблица 1.2

### Результаты измерений

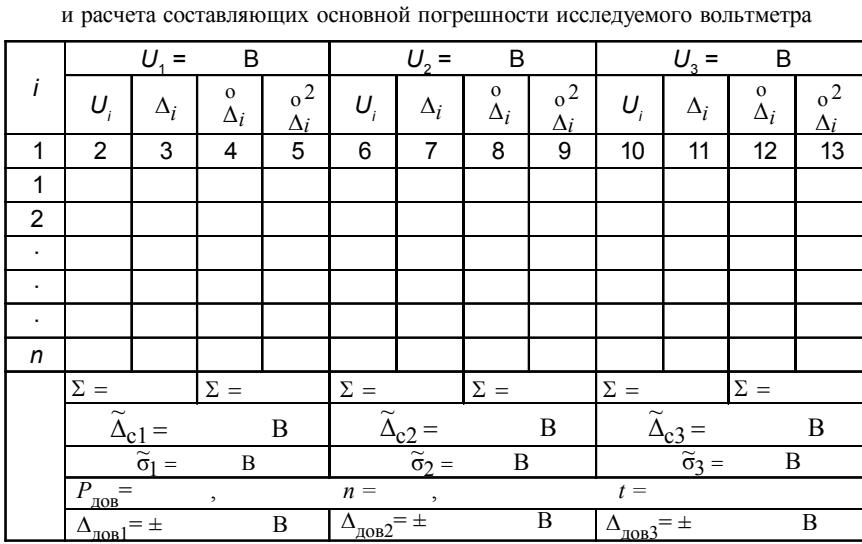

2.6.5. Доверительные интервалы случайной погрешности однократного измерения в предположении, что закон распределения этой случайной погрешности нормальный:

$$
\Delta_{\text{JOB } m} = t \cdot \widetilde{\sigma}_m, \quad m = 1, 2, 3,
$$
\n(1.8)

 $\sim$   $\sim$ 

где t - коэффициент Стьюдента, значение которого зависит от заданного значения доверительной вероятности  $P_{\text{top}}$  и числа проведенных измерений п (значения t взять из таблицы распределения Стьюдента прил. 1).

При обработке результатов большинства технических измерений доверительную вероятность обычно выбирают в пределах от 0,8 до 0,9.

Указание. Английский исследователь Госсет, опубликовавший свою знаменитую работу под псевдонимом Стьюдент (1908), показал, что если оценка среднеквадратического отклонения получена по небольшому числу измерений ( $n \le 17$ ), то доверительный интервал для случайной величины с нормальным законом распределения следует рассчитывать с использованием распределения, которое впоследствии получило его имя - распределение Стьюдента. При увеличении числа измерений распределение Стьюдента сходится к нормальному распределению, т. е. если число измерений велико, то при оценке доверительного интервала можно использовать таблицы нормального закона распределения.

## 3. Сравнение основной погрешности исследуемого вольтметра с ее нормированным значением для вольтметров данного типа

3.1. Для каждого из выбранных напряжений  $U_1, U_2, U_3$  вычислить оценку суммарной основной абсолютной погрешности вольтметра

$$
\Delta U_m = \Delta_{\rm cm} \pm \Delta_{\rm AOB} \, m, \quad m=1,2,3.
$$

Значения  $\Delta_{cm}$  и  $\Delta_{\text{QOB } m}$  взять из табл. 1.2.

3.2. Отобразить на рис. 1.1 область значений основной погрешности  $\Delta U_m$ , полученную экспериментально в точках шкалы  $U_1, U_2, U_3$ :

$$
\widetilde{\Delta}_{\rm cm} - \Delta_{\rm AOB} \, m \le \Delta U_m \le \widetilde{\Delta}_{\rm cm} + \Delta_{\rm AOB} \, m, \qquad m = 1, 2, 3. \tag{1.9}
$$

3.3. Сделать вывод о соответствии погрешности, полученной экспериментально, допускаемой основной погрешности исследуемого прибора, рассчитанной по его классу точности. Если экспериментальные оценки погрешности выходят за границы нормируемой погрешности, сделать вывод, какая из составляющих суммарной погрешности (случайная или систематическая), обусловливает этот выход. Обратите внимание, что приблизительно 1 раз в год все средства измерения в специальных поверочных лабораториях полвергаются таким исследованиям (операциям метрологической поверки или калибровки), на основании которых принимается решение о возможности их дальнейшей эксплуатации.

# Содержание отчета

1. Номер и наименование лабораторной работы.

2. Цель работы.

3. Схема подключения приборов.

4. Заполненные табл. 1.1-1.3 с заголовками.

5. Области значений абсолютных погрешностей, построенные по результатам выполнения пп. 1.1 и 3.2 (рис. 1.1).

6. Выводы о соотношении составляющих основной погрешности исследуемого вольтметра ( $\widetilde{\Delta}_{c}$ ,  $\widetilde{\sigma}$ ) и соответствии его погрешности допускаемым значениям.

# 2. ИЗМЕРЕНИЕ ПЕРЕМЕННОГО НАПРЯЖЕНИЯ ВОЛЬТМЕТРАМИ РАЗЛИЧНЫХ ТИПОВ

## Цельработы

1. Изучить принцип действия, устройство и основные метрологические характеристики электронных вольтметров с преобразователями амплитудного (пикового), среднеквадратического и средневыпрямленного значений напряжения.

2. Изучить особенности измерения напряжения сигналов различной формы.

3. Получить практические навыки работы с измерительными приборами.

#### Исследуемые приборы

Вольтметр переменного напряжения типа В7-15 (или ВУ-15) с амплитудным (пиковым) преобразователем (детектором).

Вольтметр переменного напряжения типа В7-27/А/1 (или В7-16) с преобразователем средневыпрямленного значения.

Вольтметр среднеквадратического значения (измеритель нелинейных искажений типа С6-11 в режиме измерения напряжения).

#### Вспомогательные приборы и принадлежности

Генератор измерительных сигналов (синусоидальной формы) низкочастотный  $\Gamma$ 3-109

Генератор прямоугольных импульсов с изменяемым коэффициентом заполнения (вспомогательный генератор).

Электронно-лучевой осциллограф С1-67.

## Лабораторное задание

Исследовать влияние формы сигнала на показания электронных вольтметров с различными типами преобразователей.

Указание. Количественные характеристики (параметры) переменного периодического напряжения  $u(t)$  описываются следующими функпионалами.

1. Среднее значение (постоянная составляющая) напряжения

$$
U_{\rm cp} = \frac{1}{T} \int_0^T u(t) dt,
$$
 (2.1)

где  $T$  – интервал интегрирования.

Численное значение Т в вольтметрах имеет порядок (0,2-1) с. При расчетах среднего значения и других характеристик периодического сигнала в качестве интервала Тудобно взять период сигнала.

2. Максимальное и минимальное значения напряжения

$$
U_{\text{make}} = \text{make}\{\mathcal{u}(t)\},\ U_{\text{min}} = \text{min}\{\mathcal{u}(t)\},
$$

размах  $U_p = U_{\text{макс}} - U_p$ 

$$
KCC \tMHH
$$

$$
2.1. \text{Пиковое отключение напряжения «вверх»}
$$

$$
U_{\rm BB} = U_{\rm Marc} - U_{\rm cp} \tag{2.3}
$$

 $(2.2)$ 

2.2. Пиковое отклонение напряжения «вниз»

$$
U_{\rm BH} = |U_{\rm cp} - U_{\rm MHH}|. \tag{2.4}
$$

3. Среднеквадратическое (действующее) значение напряжения

$$
U_{\rm{cx}} = \sqrt{\frac{1}{T} \int_{0}^{T} u^2(t) dt}.
$$
 (2.5)

4. Средневыпрямленное значение напряжения

$$
U_{\rm CB} = \frac{1}{T} \int_0^T |u(t)| dt.
$$
 (2.6)

В электронных вольтметрах переменного напряжения используют три типа преобразователей:

- амплитудного (пикового) значения, выходное напряжение которого равно максимальному значению напряжения измеряемого сигнала  $U_{\text{макс}}$  (как правило, анод диода подключен ко входу преобразователя);

- среднеквадратического значения (на основе термоэлектрических, диодных, транзисторных или оптронных преобразователей), выходное напряжение которого пропорционально среднеквадратическому (действующему) значению измеренного напряжения  $U_{\text{cx}}$ ;

- средневыпрямленного значения, выходное напряжение которого равно среднему значению выпрямленного напряжения  $U_{\text{CR}}$  (среднему значению модуля напряжения).

Если у вольтметра закрытый вход, т. е. постоянная составляющая  $U_{\text{cp}}$ измеряемого напряжения не проходит на преобразователь, то его показания определяются только переменной составляющей сигнала.

Шкалы электронных вольтметров переменного тока (кроме импульсных) градуируют в среднеквадратических значениях напряжения сигнала синусоидальной формы. Импульсные вольтметры градуируют в амплитудных значениях синусоидального сигнала - это исключение из общего правила градуировки.

С учетом указанных особенностей показания вольтметров  $U_{\text{max}}$  определяются формулами, приведенными в табл. 2.1.

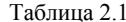

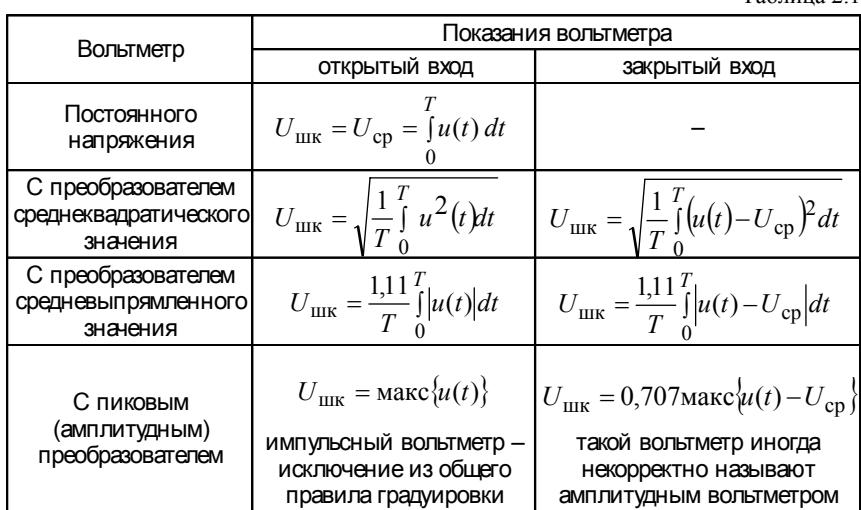

# Порядок выполнения работы и методические указания

# 1. Ознакомление с характеристиками исследуемых вольтметров и принципами их работы (домашняя подготовка к работе)

1.1. Изучить теоретический материал [1, 2, 6] и конспект лекций, заполнить бланки с табл. 2.1-2.4 с заголовками.

1.2. Ознакомиться по [3, 4] с метрологическими характеристиками исследуемых вольтметров. Заполнить табл. 2.2.

Таблица 2.2

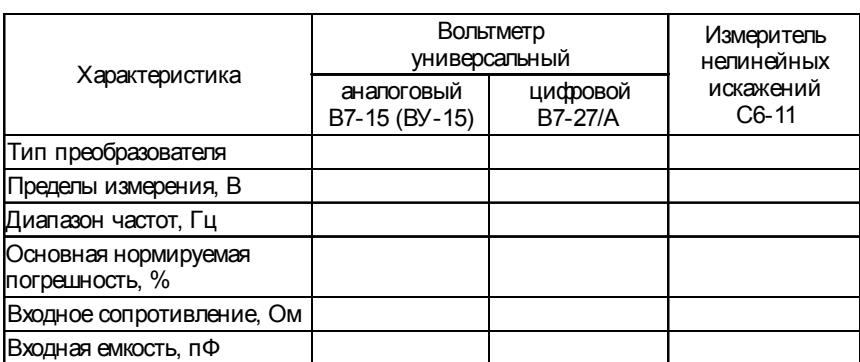

Основные метрологические характеристики вольтметров

1.3. Сопоставить эти характеристики и сделать выводы об области применения исследуемых вольтметров с точки зрения:

\* формы измеряемого сигнала.

\* диапазона измеряемых значений напряжений,

\* диапазона рабочих частот,

\* нормируемой погрешности,

\* входного сопротивления и входной емкости.

#### Вопросы для самопроверки

1. Количественные характеристики переменного напряжения.

2. Типовые структурные схемы электронных вольтметров.

3. Какая из этих схем обеспечивает высокую чувствительность вольтметра, а какая - широкий частотный диапазон?

4. Основные типы преобразователей переменного напряжения, применяемые в электронных вольтметрах: схемы и формулы, описывающие принцип действия.

5. Правила и процедура градуировки электронных вольтметров переменного напряжения.

6. Зачем нужны вольтметры с различными типами входов: открытым и закрытым?

7. Почему вольтметры с закрытыми входами используют чаще?

8. Каким образом обеспечивается «закрытый» вход вольтметра?

9. Формулы, определяющие показания электронных вольтметров.

10. Почему частотный диапазон амплитудного вольтметра существенно превосходить частотные диапазоны вольтметров с другими типами преобразователей?

11. Какой вольтметр целесообразно выбрать для измерения переменного напряжения, форма которого неизвестна?

12. Схема и временные диаграммы сигналов, поясняющие работу пикового преобразователя с закрытым и открытым входами.

13. Источники погрешностей электронных вольтметров.

1.4. По аналогии с приведенным графиком (рис. 2.1) нарисовать в одинаковом масштабе временные диаграммы импульсных сигналов прямоугольной формы без постоянной составляющей при значениях коэффициента заполнения  $K_s = \tau/T = 0.25$ ; 0.5 и 0.75. Обратите внимание, что размах импульсного сигнала не изменяется при исключении постоянной составляющей.

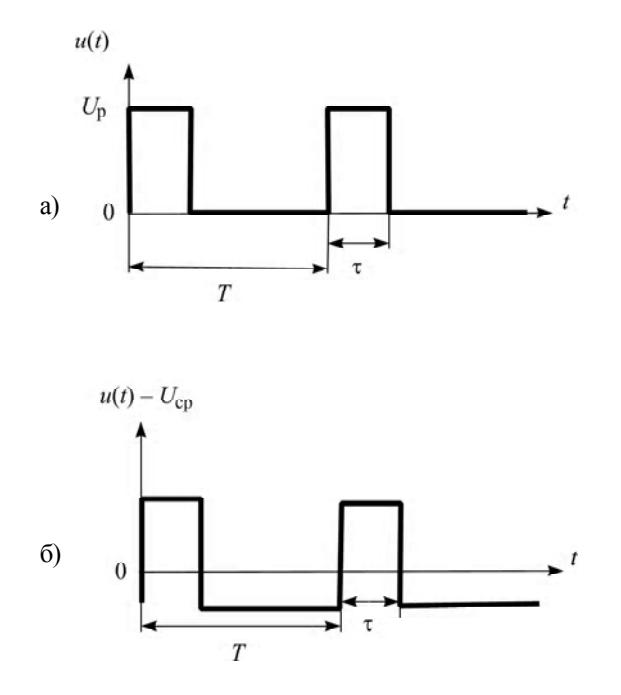

Рис. 2.1. Импульсный сигнал: с постоянной - а и без постоянной - б составляющей

1.5. Рассчитать по формулам табл. 2.1 и записать в табл. 2.3 значения показаний вольтметров с закрытым входом при измерении:

- синусоидального сигнала,

- импульсных сигналов прямоугольной формы без постоянной составляющей с различным коэффициентом заполнения  $K_3$ .

Размах сигналов принять равным  $U_p = 4.0 B$ .

Указание. При этом не обязательно использовать аналитическое интегрирование, достаточно учесть, что определенный интеграл дает площадь под графиком функции.

Таблица 2.3

Результаты расчета значений параметров сигналов различной формы и показаний вольтметров

| Расчет показаний U <sub>IIK</sub> вольтметров при измерении напряжения |                                                                                                    |                        |                        |                                                                   |
|------------------------------------------------------------------------|----------------------------------------------------------------------------------------------------|------------------------|------------------------|-------------------------------------------------------------------|
| Тип<br>преобразователя                                                 | импульсного сигнала прямоугольной<br>формы без постоянной составляющей<br>с размахом $U_{p} = 4.0 B$ при $K_{3} = \tau / T$ |                        |                        | синусоидаль-<br>ного сигнала<br>с размахом<br>$U_{\rm s}$ = 4,0 B |
|                                                                        | 0.25                                                                                                    | 0,5                    | 0,75                   | $0,707 \cdot U_p/2$                                               |
| Амплитудный                                                            | $0,53 \cdot U_{\rm c}$                                                                                                    | $0,35 \cdot U_{\rm p}$ | $0,18 \cdot U_{\rm r}$ | $0,707 \cdot U_{p}$ /2                                            |
| Средневыпрямленного<br>значения                                        | 0,42 $U_{\rm p}$                                                                                                    | $0,56 \cdot U_{\rm n}$ | 0,42 $\cdot U_{p}$     | $0,707 \cdot U_{\rm g}/2$                                         |
| Среднеквадратического<br>значения                                      | $0,43 \cdot U_{\rm p}$                                                                                                    | $0,50 \cdot U_{p}$     | 0,43 $U_{\rm p}$       | $0,707 \cdot U_{p}$ /2                                            |

1.6. Показать преподавателю результаты выполнения домашнего задания (заполненные табл. 2.1 и 2.2) и получить допуск к работе.

## *2. Исследование влияния формы измеряемого напряжения на показания электронных вольтметров*

2.1. Включить питание исследуемых вольтметров и вспомогательных приборов, ознакомиться с краткими техническими описаниями и органами управления исследуемых вольтметров. После 15-минутного прогрева проверить установку «0» и калибровку исследуемых вольтметров.

Подключить осциллограф к выходу генератора сигналов синусоидальнойформы (рис. 2.2).

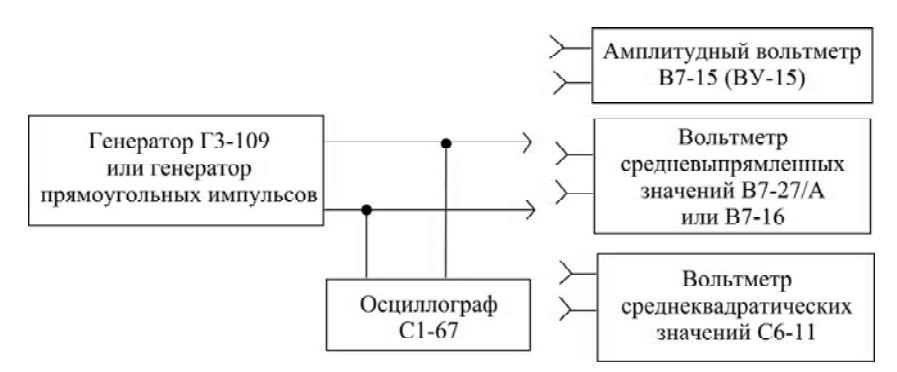

Рис. 2.2. Схема измерения напряжения сигналов различной формы

2.2. Установить частоту сигнала генератора 1 кГц. Переключить регулятор входного делителя осциллографа **Вольт/дел** в положение **1В/дел**, установить ручку **Усиление** в крайнее правое положение, получить на экране осциллографа изображение измеряемого сигнала в пределах 2–4 его периодов и с помощью соответствующей регулировки генератора установить размах синусоидального сигнала, равным 4 В. *В дальнейшем при выполнении п. 2 положение регуляторов не изменять***.**

2.3. Поочередно подключая исследуемые вольтметры к выходу генератора, записать их показания в соответствующий столбец табл. 2.4.

2.4. Сравнить эти показания. Должны ли показания различаться для вольтметров с различными типами преобразователей или они должны быть приблизительно одинаковыми (в пределах погрешностей вольтметров)?

*Сделать соответствующий вывод на основе правила градуировки вольтметров переменных напряжений.*

2.5. Подать на вход осциллографа с выхода вспомогательного генератора импульсный сигнал прямоугольной формы положительной полярности с переключаемым коэффициентом заполнения (частота следования этих импульсов порядка 1 кГц). Убедиться, что коэффициенты заполнения этого сигнала соответствуют значениям, указанным на переключателе вспомогательного генератора. С помощью соответствующей регулировки генератора установить размах импульсного сигнала, равным 4,0 В.

2.6. Используя переключатель осциллографа **Открытый вход/закрытый вход**, разобраться, что происходит с импульсными сигналами положительной полярности при различных значениях коэффициента заполнения после их прохождения через RC-цепочку, обеспечивающую закрытый вход. Сопоставить эти осциллограммы с временными диаграммами п. 1.5.

2.7. Измерить тремя исследуемыми вольтметрами (имеющими закрытый вход) напряжение импульсного сигнала при коэффициенте заполнения  $K<sub>s</sub> = 0.5$  и записать показания в соответствующие столбцы табл. 2.4.

2.8. По показаниям вольтметров рассчитать значения размаха измеряемых сигналов и записать полученные результатыв табл. 2.4 (*должны ли эти значения различаться?*)*.*

Таблица 2.4

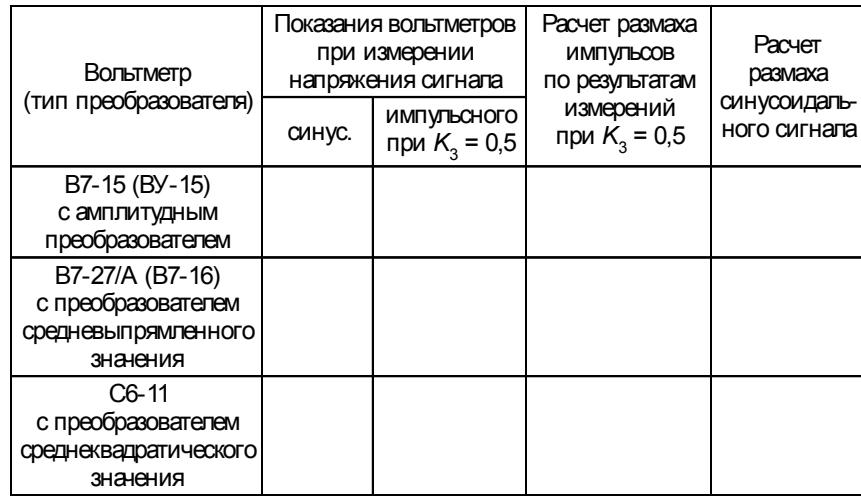

Результаты измерений напряжения сигналов различной формы

2.8. По показаниям вольтметров рассчитать значения размаха измеряемых сигналов и записать полученные результатыв табл. 2.4 (*должны ли эти значения различаться?*).

# **Содержание отчета**

- 1. Номер и наименование лабораторной работы.
- 2. Заполненные табл. 2.1–2.4 с заголовками.
- 3. Временные диаграммы импульсного сигнала п. 1.5.
- 4. Графики п. 2.8.
- 5. Выводы пп. 2.4, 2.9.

# **3. ИЗМЕРЕНИЯ С ИСПОЛЬЗОВАНИЕМ УНИВЕРСАЛЬНОГО ЭЛЕКТРОННО-ЛУЧЕВОГО ОСЦИЛЛОГРАФА**

## **Цельработы**

Изучить принцип действия и структурную схему аналогового осциллографа.

Ознакомиться с основными метрологическими характеристиками исследуемого осциллографа.

Получить навыки использования осциллографа для исследования формы электрических сигналов и измерения их параметров.

## **Исследуемыйприбор**

Универсальный электронно-лучевой осциллограф типа С1-67.

## **Вспомогательные приборы и устройства**

Генератор измерительных сигналов низкочастотный типа Г3-109. Генератор измерительных сигналов высокочастотный типа Г4-158. Генератор импульсов типа Г5-63.

Фазовращатель – устройство, вносящее регулируемыйфазовый сдвиг. Исследуемый четырехполюсник.

### **Лабораторное задание**

1. Ознакомиться со структурной схемой и органами управления исследуемого осциллографа.

2. Выполнить измерения напряжения, частоты, интервала времени и фазового сдвига с помощью осциллографа.

4. Определить погрешности выполненных измерений и произвести их сравнение, когда параметр измерялся различными способами.

## **Подготовка к работе** (домашнее задание)

Изучить теоретический материал [1, 2, 5, 6] и конспект лекций.

Проработать описание данной работы и заполнить бланки таблиц в соответствии с указаниями к содержанию отчета.

Ознакомиться с метрологическими характеристиками осциллографа С1-67 [3], заполнить табл. 3.1, изучить структурную схему прибора, расположение и назначение всех органов управления.

Для самопроверки готовности к выполнению работы сформулировать ответы на следующие вопросы, которые могут быть заданы при допуске к работе.

### Вопросы для самопроверки

1. Назначение электронно-лучевого осциллографа.

2. Принцип получения осциллограммы на экране аналогового осциллографа.

3. Структурная схема аналогового осциллографа.

- 4. Основные метрологические характеристики осциллографа.
- 5. Режимы работы генератора развертки.
- 6. Требования к сигналу генератора развертки.
- 7. Условие неподвижности осциллограммы.
- 8. Синусоидальная развертка и ее применение.
- 9. Зачем нужна линия задержки в канале  $Y$ ?

## Порядок выполнения работы и методические указания

Включить питание исследуемого осциллографа и вспомогательных приборов. По краткому техническому описанию осциллографа ознакомиться с расположением и назначением органов управления на его передней панели.

Таблица 3.1

Основные метрологические характеристики осциллографа С1-67

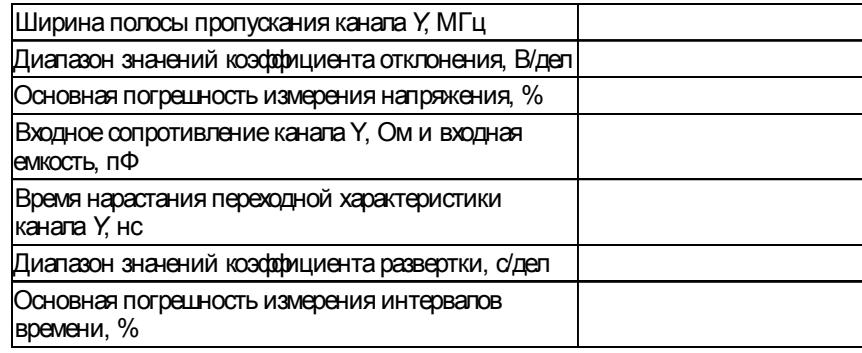

Установить с помощью регулятора Стабильность режим непрерывной развертки, проверить наличие линии горизонтальной развертки на экране электронно-лучевой трубки, регулировку яркости и фокусировку луча, регулировку смещения луча по горизонтали и вертикали.

## 1. Измерение параметров электрических сигналов

2.1. Измерение параметров прямоугольного импульса с помощью калиброванных значений коэффициентов отклонения  $K_{\text{out}}$  и развертки  $K_{\tau}$ .

2.1.1. Изучить определения измеряемых параметров прямоугольного импульса (рис. 3.1) и поместить рисунок в отчет.

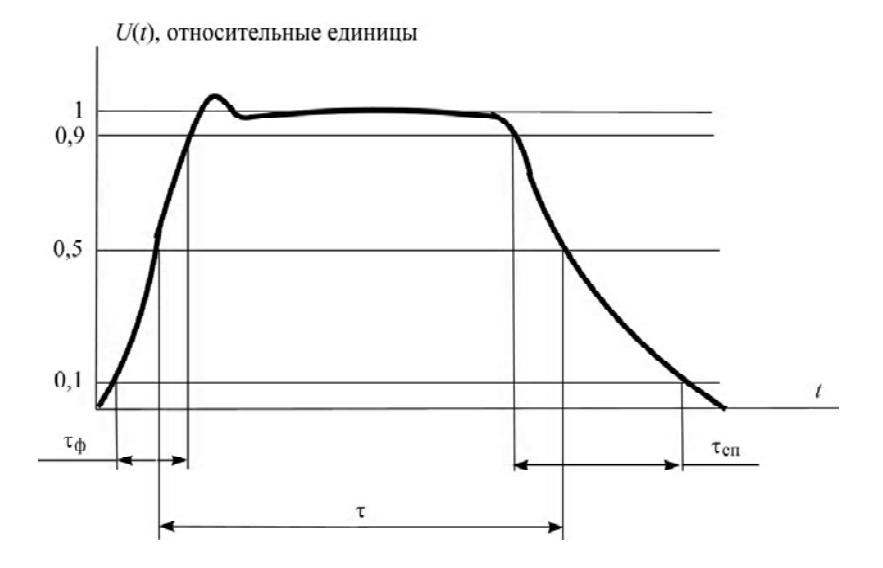

Рис. 3.1. К определению параметров прямоугольного импульса

1.1.2. Установить на генераторе импульсов Г5-63 сигнал положительной полярности длительностью 1 мкс, частотой следования 10 или 100 кГц. Полсоелинить генератор ко входу канала  $Y$ (входной переключатель в положении Открытый вход). Установить генератор развертки осциллографа в ждущий режим (регулятором Стабильность), а переключатель Вид синхронизации - в положение Внутренняя синхронизация.

1.1.3. Зафиксировать регуляторы Усиление и Длительность в крайнем правом положении (до щелчка - механической фиксации). Обратить внимание, что только при фиксированных положениях этих регуляторов можно проводить измерения размаха и длительности сигналов. Используя переключатель входного аттенюатора Вольт/дел, добиться размаха исследуемого импульса в пределах 2/3 высоты экрана. Используя переключатель длительности развертки Время/дел, добиться положения, чтобы исследуемый импульс по ллительности занимал приблизительно половину ширины экрана. Для получения устойчивой осциллограммы импульса использовать регулировки Стабильность и Уровень. Записать установленные значения коэффициентов отклонения  $K_{\text{orre}}$  (В/дел) и развертки  $K_{r}$  (мкс/дел).

1.1.4. Отсчитать значения размаха Н и длительности l импульса в делениях шкалы (значение  $l$  отсчитать на уровне 0,5  $H$ ); вычислить по установленным значениям коэффициента отклонения  $K_{\text{or}K}(B/\text{gen})$  и коэффициента развертки  $K_r$  (мкс/дел), значения размаха и длительности измеряемого импульса:

 $U(B) = K_{\text{or}K}(B/\text{I} \text{I}) \cdot H(\text{I} \text{I} \text{I} \text{I})$ ,  $\tau$  (мкс) =  $K_r$  (мкс/дел)· $l(\text{I} \text{I} \text{I} \text{I})$ .

1.1.5. Изменив значение  $K_{x}$ , добиться, чтобы фронт импульса занимал приблизительно половину ширины экрана. Определить длительность фронта импульса *t* фи по осциллограмме в делениях шкалы*l* <sup>ф</sup> (дел) и в единицах времени  $\tau_{\phi} = K_x \cdot l_{\phi}$ .

*Указание.* В большинстве осциллографов предусмотрена возможность изменения скорости развертки не только с использованием регулировки  $K_{\gamma}$ , но и путем переключения тумблера **Множитель развертки** в положение ×**0,2**. При этом размах напряжения пилообразной развертки увеличивается, а коэффициент развертки *К* уменьшается в 5 раз. Использование быстрой развертки позволяет увеличить масштаб изображения и уменьшить погрешность измерения малых интервалов времени.

1.1.6. Переключить усилитель синхронизации осциллографа в режим запуска отрицательными перепадами сигнала, отрегулировать порог запуска с использованием регулировки **Уровень**, получить на экране осциллограмму заднего фронта импульса и измерить длительность спада в делениях *l<sub>сп</sub> и еди*ницах времени  $\tau_{\text{cm}} = K_x \cdot l_{\text{cm}}$ .

Исключить систематическую погрешность измерения длительности фронтов, обусловленную конечным временем нарастания переходной характеристики канала *Y*.

*Указание.* Длительности фронта и спада определяются как интервалы времени, в течение которых происходит отклонение луча от 0,1 до 0,9 размаха импульса и от 0,9 до 0,1 соответственно. Измеренные значения длительностей фронтов  $\tau_{\text{th}}$  и  $\tau_{\text{cn}}$ включают в себя и время нарастания переходной характеристики  $\tau_{\text{mx}}$  канала  $\dot{Y}$ .

Влияние этого фактора следует исключить путем введения соответствующих поправок:

$$
\tau_{\Phi} = \sqrt{\tau_{\Phi}^2 - \tau_{\text{nx}}^2}
$$
,  $\tau_{\text{cn}} = \sqrt{\tau_{\text{cnu}}^2 - \tau_{\text{nx}}^2}$ . (3.4)

#### 2.2. Измерение напряжения **синусоидального сигнала.**

*Примечание.* Под напряжением синусоидального сигнала понимается его среднеквадратическое значение, если другое не оговорено особо.

Установить на вспомогательном генераторе Г4-158 режим внутренней амплитудной модуляции. Подать сигнал неизвестной частоты с гнезда **Внешняя модуляция** генератора Г4-158 на вход *Y* осциллографа; установить переключатель развертки **Время/дел** в такое положение, при котором на экране видны 5–8 периодов сигнала. Регулировкой переключателя входного аттенюатора **Вольт/дел** установить размах осциллограммы по вертикали *Н*сигн 0,7–0,8 высоты экрана, записать установленное значение коэффициента отклонения *К*отк сиг, В/дел, размах осциллограммы сигнала на экране *Н*сиг, дел.

Размах сигнала:  $U_{\text{pasm}} = H_{\text{curr}} \cdot K_{\text{ortkJ curl}}$  $(3.5)$ 

Среднеквадратическое значение напряжения синусоидального сигнала в 2 $\sqrt{2}$ меньше его размаха:

$$
U_{\text{curr}} = \frac{1}{2\sqrt{2}} H_{\text{curr}} K_{\text{OTKJI CH}}.
$$
 (3.6)

2.3. Измерение частоты синусоидального сигнала.

2.3.1. Измерить частоту отображаемого на экране синусоидального сигнала (со вспомогательного выхода генератора Г4-158) в режиме линейной развертки путем измерения его периода и при известном значении коэффициента развертки  $K_x$ . Измерить отрезок  $l$ , дел, в котором укладывается целое

число *п* периодов сигнала, и вычислить его частоту  $f_c = \frac{n}{l \cdot Kx}$ 

Оценить погрешность таких измерений, и записать полученный результат измерения частоты с учетом этой погрешности.

2.3.2. Измерить частоту того же сигнала $f_c$  методом сравнения с частотой эталонного сигнала $f_{\rm cr}$  с выхода генератора низкой частоты ГЗ-109 в режиме внешней горизонтальной развертки.

Подать на вход Уосциллографа сигнал измеряемой частоты $f_c$ , а на вход  $X$  – сигнал эталонной частоты  $f_{\text{ar}}$ . Установить в канале X режим внешней (в данном случае - синусоидальной) развертки.

Указание. Обратить внимание, что в таком режиме генератор пилообразной развертки осциллографа отключен от отклоняющих пластин  $X$  электронно-лучевой трубки.

Изменять эталонную частоту  $f_{\text{ar}}$  генератора Г3-109 до тех пор, пока осциллограмма не примет вид медленно вращающегося эллипса; добиться его остановки. При неподвижной осциллограмме можно полагать, что  $f_c = f_{\text{av}}$ . Зарисовать полученную фигуру и записать значение  $f_c$ .

Повторить измерения при подаче на вход X сигнала с частотой  $f_{\alpha x}$  в целое число раз (2, 3, 4) выше и ниже измеренной; добиться неподвижности осциллограммы, зарисовать эту осциллограмму (фигуру Лиссажу) и определить кратность частот. Оценить погрешность измерения частоты таким методом сравнения, и записать результат с оценкой погрешности.

Указание. Погрешность измерения частоты способом синусоидальной развертки (по фигурам Лиссажу) практически не зависит от характеристик осциллографа и определяется двумя факторами: погрешностью эталонной частоты, т. е. погрешностью установки частоты генератора Г3-109; скоростью изменения полученной фигуры Лиссажу. Если период изменения фигуры будет более 1 с, то погрешность сравнения частот не будет превышать 1 Гц.

2.4. Измерение разности фаз синусоидальных сигналов (фазового сдвига, вносимого четырехполюсником) способом синусоидальной развертки.

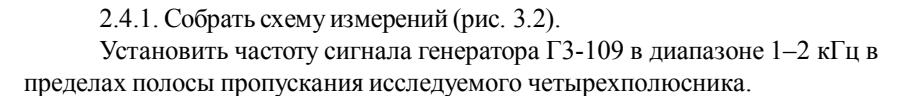

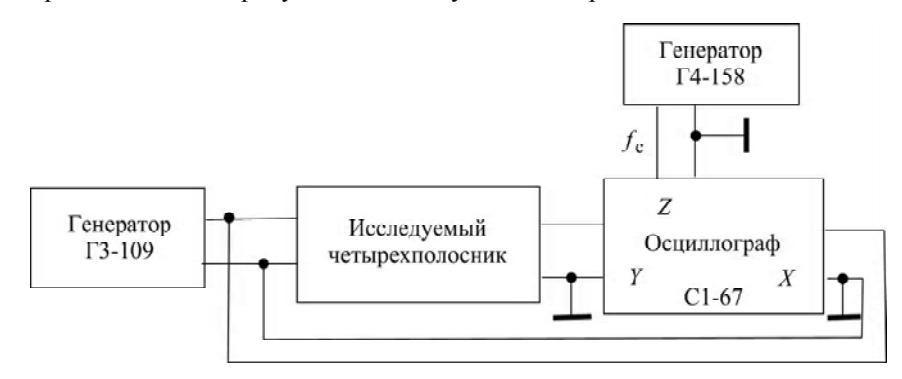

Рис. 3.2. Схема измерения фазового сдвига способом круговой развертки

2.4.2. Регулируя напряжение на выходе генератора, а также пользуясь переключателями «ВОЛЬТ/ДЕЛ», «ВРЕМЯ/ДЕЛ», получить на экране осциллограмму в виде эллипса, размеры которого находятся в пределах 2/3 размеров экрана, а оси ориентированы по его диагоналям (рис. 3.3).

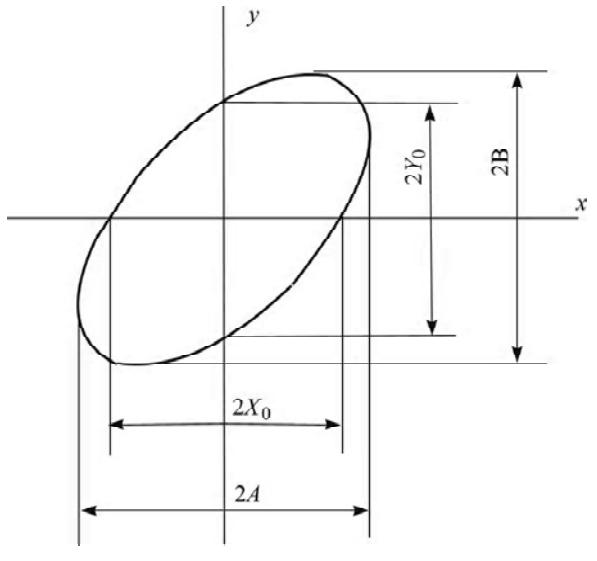

Рис. 3.3. Измерение фазового сдвига в режиме синусоидальной разворотки

2.4.3. Измерить длину отрезков 2А,  $2X_0$ , и 2В,  $2Y_0$  в делениях шкалы осциллографа.

Вычислить значение фазового слвига, вносимого четырех полюсником:

$$
\varphi = \arcsin \frac{2Y_0}{2B}; \quad \varphi = \arcsin \frac{2X_0}{2A}.
$$
 (3.7)

Примечание. Изменяя частоту генератора и измеряя Ф, можно построить фазочастотную характеристику исследуемого четырехполюсника.

2.4.4. Сравнить полученные значения, которые могут различаться вследствие погрешности измерения указанных отрезков. Оценить погрешность измерения фазового сдвига. Записать результат измерения і вместе с оценкой погрешности, используя правила представления результатов измерений.

Указание. Перед проведением измерений необходимо убедиться, что разность фазовых сдвигов, вносимых каналами  $X$ и  $Y$ осциллографа, достаточно мала. Для этого надо подать на оба входа осциллографа один и тот же сигнал. Что за осциллограмма при этом получится на экране? Каким образом по этой осциллограмме можно оценить разность фазовых сдвигов каналов? Как учесть влияние этой инструментальной погрешности на результаты измерения фазового сдвига?

## Содержание отчета

1. Номер и наименование лабораторной работы.

2. Пель работы.

3. Заполненные табл. 3.1 и 3.2 с заголовками.

4. Схемы измерений с соответствующими подписями.

5. Результаты измерений всех параметров прямоугольного импульса п. 2.1 и рис. 3.1.

6. Результаты измерений всех параметров синусоидального сигнала с оценками погрешностей и осциллограммы, полученные при выполнении  $\text{III. } 2.2 - 2.4.$ 

# **4. ИЗМЕРЕНИЕ ЧАСТОТНО-ВРЕМЕННЫХ ПАРАМЕТРОВ ЭЛЕКТРИЧЕСКИХ СИГНАЛОВ С ИСПОЛЬЗОВАНЕМ ЭЛЕКТРОННО-СЧЕТНОГО (ЦИФРОВОГО) ЧАСТОТОМЕРА**

### **Цельработы**

Изучить метрологические характеристики, принципы работы, структурную схему, источники погрешностей электронно-счетного частотомера. Научиться оценивать абсолютные и относительные погрешности результатов измерения частоты и периода, обусловленные погрешностями частотомера.

Получить практические навыки работы с частотомером.

## **Используемыеприборы**

Основной: электронно-счетный частотомер (ЭСЧ) Ч3-33.

Вспомогательный: генератор измерительных сигналов низкочастотный Г3-109.

## **Лабораторное задание**

1. Ознакомиться с метрологическими характеристиками исследуемого электронно-счетного частотомера.

2. Рассчитать в процессе подготовки к работе пределы ожидаемой абсолютной погрешности измерения заданного значения частоты.

3. Проверить работу частотомера в режиме самоконтроля.

4. Исследовать зависимость показаний и погрешности частотомера от значения параметра «время измерения» в режиме измерения частоты.

5. Исследовать зависимость показаний и погрешности частотомера от частоты исследуемого сигнала в режиме измерения периода.

6. Исследовать возможность уменьшения погрешности частотомера при использовании режима умножения периода.

#### **Подготовка к работе** (домашнее задание)

Изучить теоретический материал [1, 2, 5, 6] и конспект лекций.

Изучить описание данной работыи заготовить в рабочей тетради формы всех таблиц в соответствии с указаниями к содержанию отчета.

Оценить расчетным путем в соответствии с требованиями п. 3.1 пределы ожидаемой абсолютной суммарной погрешности цифрового частотомера при измерении одного из значений частоты в диапазоне частот (100– 200) кГц. Значение частоты принять равным *f <sup>x</sup> =* 1ХХ кГц*,* где ХХ последние две цифры номера студенческого билета (зачетной книжки). Результаты расчета пределов суммарной погрешности и ее составляющих записать в табл. 4.3.

#### Вопросы для самопроверки

1. Нарисовать структурные схемы ЭСЧ в режиме измерения частоты и в режиме измерения периода, временные диаграммы сигналов на входе частотомера, первом и втором входах временного селектора и на его выходе.

2. Нарисовать структурную схему ЭСЧ в режиме самоконтроля. Что можно проверить в таком режиме?

3. Написать формулы, по которым оценивают пределы абсолютных и относительных погрешностей измерения частоты и периода с использованием ЭСЧ. Назвать составляющие суммарной погрешности и объяснить их происхожление.

4. Из каких соображений следует выбирать режим работы цифрового частотомера - измерения частоты или измерения периода?

5. Каким образом в частотомере формируется импульс, определяющий время измерения в режиме измерения частоты?

6. Поясните различие между понятиями «время измерения» и «время индикации».

7. Из каких соображений следует выбирать время измерения в режиме измерения частоты?

8. Каким образом в частотомере формируются метки времени?

9. Из каких соображений следует выбирать период (частоту) меток времени в режиме измерения периода?

10. Зачем в частотомере обеспечена возможность выбора периода меток времени? Почему нельзя оставить только одно значение периода меток - самое малое?

11. Как оценить быстродействие частотомера в различных режимах его работы?

12. Каким образом с помощью частотомера можно измерить отношение частот двух сигналов?

## Порядок выполнения работы и методические указания

## 1. Ознакомление с метрологическими характеристиками исследуемого электронно-счетного частотомера

1.1. Включить питание исследуемого частотомера и вспомогательного генератора измерительных сигналов для их прогрева.

1.2. Прочитать краткое техническое описание и инструкцию по работе с исследуемым частотомером Ч3-33 [3]. Ознакомиться с органами управления частотомера и вспомогательного генератора.

1 3 Заполнить табл 4 1

Таблина 41

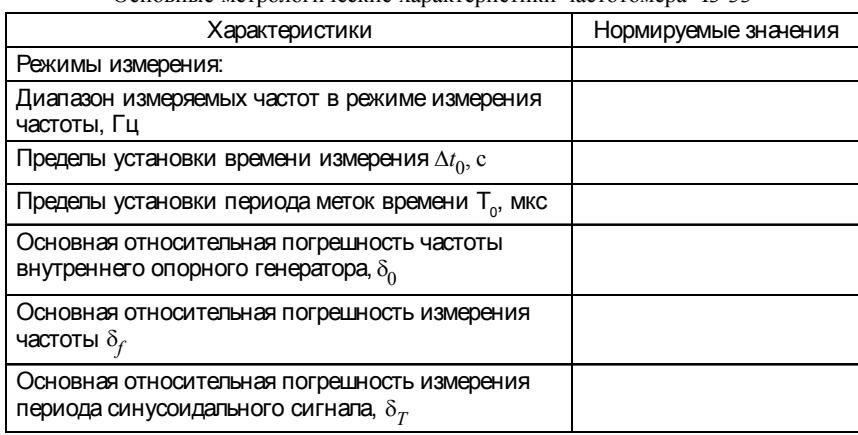

Основные метрологические характеристики частотомера Ч3-33

#### 2. Проверка работы цифрового частотомера в режиме самоконтроля

Включить режим самоконтроля; переключатель Время измерения установить на указанные в табл. 4.2 значения времени измерения  $\Delta t_0$  на каждой проверяемой частоте и записать показания цифрового индикатора в соответствующие строки табл. 4.2.

Проанализировать полученные данные, сделать вывод по результатам проверки.

## Таблица 4.2

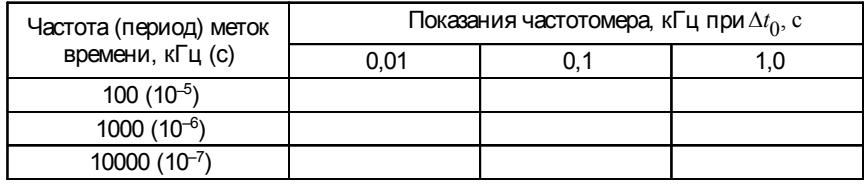

Результаты проверки работы частотомера в режиме самоконтроля

Указание. При записи результатов следует фиксировать все цифры показаний прибора, включая нули.

## 3. Исследование зависимости показаний и погрешности частотомера от времени измерения в режиме измерения частоты

3.1. Взять за основу формулу, с помощью которой нормируется основная относительная погрешность частотомера в режиме измерения частоты и рассчитать (при домашней подготовке к работе) составляющие суммарной абсолютной погрешности цифрового частотомера:

- обусловленную погрешностью установки частоты опорного (кварцевого) генератора  $\Delta_0 = \pm \delta_0 f_x$ ;

- квантования (дискретности)  $\Delta_{KB} = \pm \frac{1}{\Delta t_0}$ ;

- суммарную абсолютную $\Delta_{f \Sigma} = \pm \ (\Delta_0 + \Delta_{\text{\tiny KB}}).$ 

Расчет выполнить для 4 значений времени измерения  $\Delta t_0$ , указанных в табл. 4.3, и выбранного по требованиям раздела «Подготовка к работе» значения измеряемой частоты  $f_r = 100-200$  кГц.

Значение основной относительной погрешности  $\delta_0$  опорного генератора с кварцевой стабилизацией взять из метрологических характеристик частотомера ЧЗ-33.

Расчетное значение суммарной погрешности  $\Delta_f \Sigma$  следует округлить до двух значащих цифр и записать в кГц.

Таблица 4.3

Результаты исследования зависимости показаний и погрешности частотомера в режиме измерения частоты от времени измерения

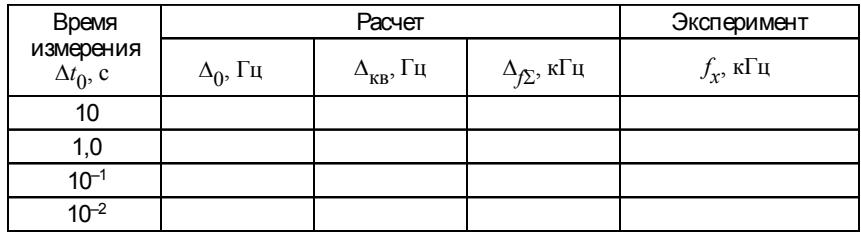

3.2. Установить частотомер в режим измерения частоты. Подать на вход А частотомера синусоидальный сигнал от генератора измерительных сигналов, на шкале которого установить значение частоты, выбранной при предварительном расчете по п. 3.1. Измерить частоту сигнала при различных положениях переключателя Время измерения, соответствующих указанным в табл. 4.3 значениям  $\Delta t_0$ . Результаты измерения записать в столбец «Эксперимент» табл. 4.3.

Сделать вывод о характере изменения показаний и погрешности частотомера с увеличением времени измерения.

Указание. Эксперимент следует проводить достаточно быстро, чтобы частота сигнала генератора Г3-109 не изменилась в процессе измерения существенным образом. Обратите внимание на изменение количества значащих цифр в показаниях частотомера при переключении времени измерения.

## 4. Исследование зависимости показаний и погрешностей частотомера от частоты исследуемого сигнала в режиме измерения периода

4.1. Установить частотомер в режим измерения периода. Выбрать и установить на частотомере значение периода меток времени  $T_0$ , обеспечивающее минимальную погрешность измерения периода. Выбранное значение  $T_0$ записать в табл. 4.4.

Таблина 4.4

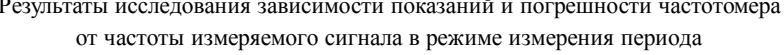

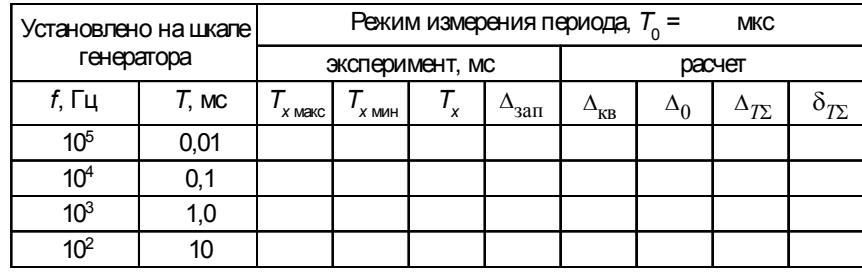

Указание. При нормировании суммарной относительной погрешности электронно-счетных частотомеров в режиме измерения периода  $T<sub>x</sub>$  синусоидального сигнала учитывают три составляющие:

$$
\delta_{T\Sigma} = \pm (\delta_0 + \delta_{\text{KB}} + \delta_{\text{3dI}}),
$$

где  $\delta_0$ ,  $\delta_{\text{KB}}$ ,  $\delta_{\text{3aII}}$  – относительные погрешности частоты опорного генератора, квантования (лискретности) и уровня запуска соответственно.

Относительная погрешность квантования при измерении периода  $\delta_{\text{\tiny KB}}=\frac{T_0}{T_x}$ где $T_0$  – период меток времени. Значения  $T_0$ устанавливают на частотомере с помощью соответствующего

переключателя (при выполнении данного пункта целесообразно выбрать минимальное значение  $T_0$ , чтобы реализовать максимальную точность).

4.2. Установить на генераторе и подать на вход Б частотомера синусоидальный сигнал, частота и период которого указаны в первой строке табл. 4.4. Обратить внимание, что показания частотомера от одного измерения к другому будут несколько различаться.

Указание. Изменение показаний на одну единицу младшего разряда является следствием погрешности квантования. Изменение показаний в пределах нескольких единиц последнего разряда является следствием погрешности уровня запуска  $\Delta_{\text{tan}}$ , которая обусловлена наличием шумов в измеряемом сигнале и нестабильностью порога срабатывания формирующего устройства частотомера. Если предположить, что частота и период измеряемого сигнала постоянны, то результатом измерения периода при наличии погрешности уровня запуска можно считать:

$$
T_x = \frac{T_{x \text{ make}} + T_{x \text{آ}}}{2}
$$

а оценкой абсолютной погрешности уровня запуска

$$
\Delta_x = \frac{T_{x \text{ make}} - T_{x \text{ while}}}{2}
$$

где  $T_{x \text{ \tiny{MARC}}}$ ,  $T_{x \text{ \tiny{MHH}}}$  – соответственно максимальное и минимальное показания частотомера в ряду из нескольких наблюдений.

Обратите внимание, что погрешность уровня запуска начинает превосходить погрешность квантования при измерении достаточно низкочастотных сигналов.

4.3. Записать измеренное значение периода  $T_r$  в табл. 4.4. Оценить пределы абсолютной погрешности уровня запуска  $\Delta_{\text{3a}n}$  и записать в ту же табл. 4.4. Повторить измерение периода и вычисление погрешности уровня запуска для других частот сигнала, указанных в первом столбце табл. 4.4.

Указание. Обратите внимание на увеличение количества значаших цифр в показаниях частотомера с уменьшением частоты (увеличением измеряемого периода). При измерении низких частот в режиме измерения частоты, наоборот, на табло частотомера будет отображаться все меньше значаших цифр, а погрешность измерения будет возрастать.

4.5. Рассчитать значения составляющих абсолютной погрешности частотомера  $\Delta_{\kappa B}$  и  $\Delta_0$  в режиме измерения периода, суммарные абсолютную  $\Delta_T$ S и относительную  $\delta_{T\Sigma}$  погрешности. Записать эти значения в соответствующие столбцы табл. 4.4.

Сделать вывод о характере изменения погрешности уровня запуска и суммарной погрешности измерения периода с уменьшением частоты (увеличением периода) измеряемого сигнала.

Указание. Абсолютная погрешность квантования (дискретности) в режиме измерения периода определяется выбранным значением периода меток времени  $T_0$ .

$$
\Delta_{\mathbf{KB}} = \pm T_0.
$$

Составляющая абсолютной погрешности, обусловленная погрешностью внутреннего кварцевого генератора:

$$
\Delta_0 = \pm \delta_0 T_x.
$$

Значение абсолютной погрешности уровня запуска  $\Delta_{\text{3aI}}$  взять из табл. 4.4.

Суммарная абсолютная погрешность частотомера в режиме измерения периода

$$
\Delta_{T\Sigma} = \pm (\Delta_0 + \Delta_{\text{KB}} + \Delta_{\text{3aT}}).
$$

$$
\overline{33}
$$

4.6. Рассчитать значения абсолютной  $\Delta S$  и относительной  $\delta S$  погрешностей измерения частоты 100 Гц в режиме измерения частоты. Сопоставить численные значения суммарных относительных погрешностей частотомера в различных режимах.

Сделать вывод о целесообразности использования того или иного режима работы частотомера при измерении частотно-временных параметров сигналов в широком диапазоне частот.

Указание. Частота периодического сигнала и его период связаны между собой обратно пропорциональной зависимостью, поэтому каждую из этих величин можно определить как путем прямых измерений, так и косвенных - по результату измерения другой величины. Выбор того или иного вида измерений и, соответственно, режима работы частотомера проводят путем оценки и сравнения ожидаемых относительных погрешностей прибора в различных режимах его работы.

## Содержание отчета

- 1. Номер и наименование работы.
- 2. Цель работы.
- 3. Все заполненные таблицы с их заголовками, расчетные формулы.
- 4. Выводы по результатам исследований (разделы, по которым следует сделать выводы, выделены светлым курсивным шрифтом в тексте).

# ПРИЛОЖЕНИЕ

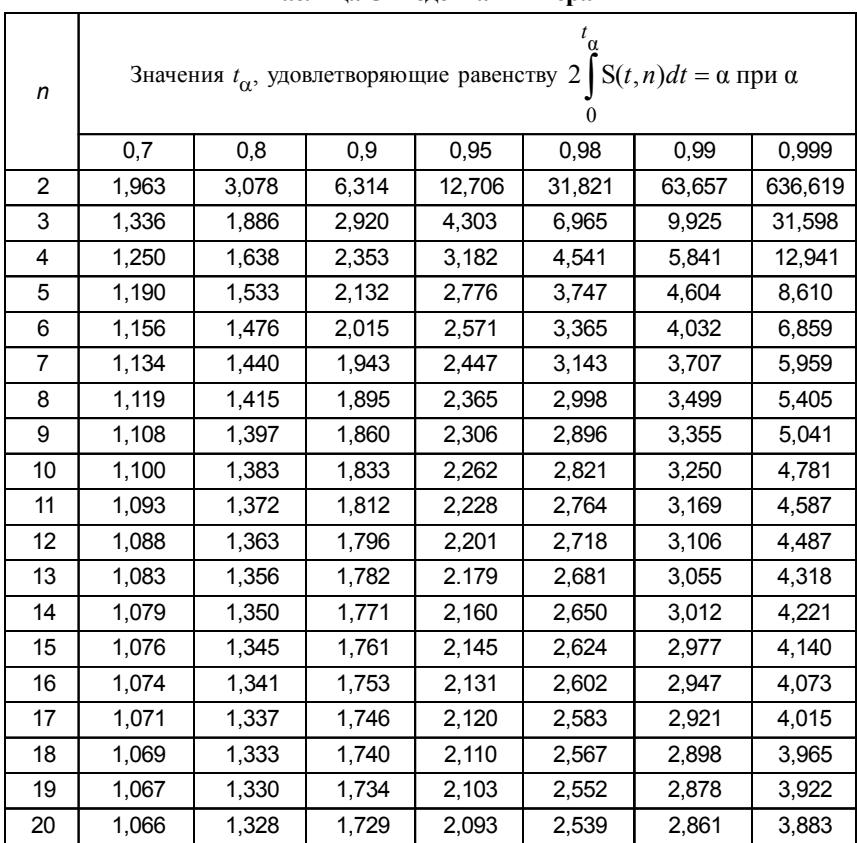

# Таблица Стьюдента-Фишера

# **ЛИТЕРАТУРА**

1. Метрология, стандартизация и измерения в технике связи / Под ред. *В.П. Хромого*. М.: Радио и связь, 1986.

2. Методические указания по радиоизмерительным приборам / ЛЭИС. Л., 1986. Ч. 1.

3. Методические указания по радиоизмерительным приборам / СПбГУТ. СПб, 1996. Ч. 2.

4. *Кушнир Ф.В.* Электрорадиоизмерения. Л.: Энергоатомиздат, 1983.

5. *Мирский Г.Я*. Электронные измерения. М.: Радио и связь, 1986.

6. *ЛенцманВ.Л*., *Харченко И.П*., *РумянцевВ.Н*. Метрология, стандартизация и управление качеством: контрольное задание и методические указания / СПбГУТ. СПб, 2000.

# **СОДЕРЖАНИЕ**

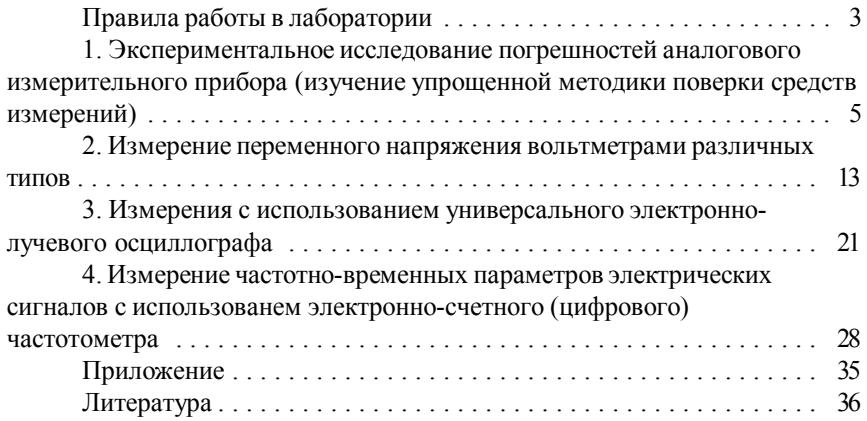

Для заметок

Для заметок

Редактор *Л.А. Медведева*

Набор *А.В. Алексеевой*

План издания 2006 г., п. 8

Подписано к печати 20.06.06 Объем 2,25 печ. л. Тираж 450 экз. Зак. 515

РИОСПбГУТ. 191186 СПб, наб. р. Мойки, 61 ОтпечатаноСТ «Факультет ДВО». 191186 СПб, наб. р. Мойки, 61